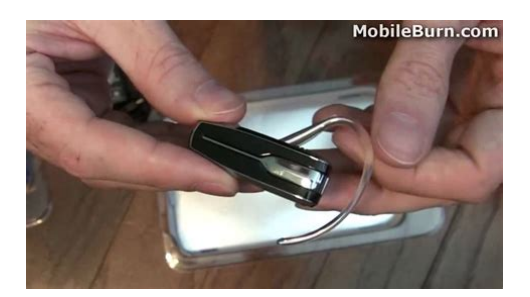

**File Name:** 3xxplantronics manual.pdf **Size:** 4766 KB **Type:** PDF, ePub, eBook **Category:** Book **Uploaded:** 18 May 2019, 16:44 PM **Rating:** 4.6/5 from 566 votes.

## **Status: AVAILABLE**

Last checked: 8 Minutes ago!

**In order to read or download 3xxplantronics manual ebook, you need to create a FREE account.**

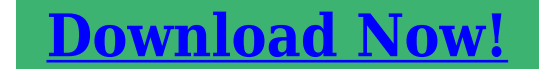

eBook includes PDF, ePub and Kindle version

- **[✔ Register a free 1 month Trial Account.](http://filesoftclub.club/fc/3xxplantronics manual)**
- **[✔ Download as many books as you like \(Personal use\)](http://filesoftclub.club/fc/3xxplantronics manual)**
- **<u>I</u>** Cancel the membership at any time if not satisfied.
- **[✔ Join Over 80000 Happy Readers](http://filesoftclub.club/fc/3xxplantronics manual)**

## **Book Descriptions:**

We have made it easy for you to find a PDF Ebooks without any digging. And by having access to our ebooks online or by storing it on your computer, you have convenient answers with 3xxplantronics manual . To get started finding 3xxplantronics manual , you are right to find our website which has a comprehensive collection of manuals listed.

Our library is the biggest of these that have literally hundreds of thousands of different products represented.

 $\pmb{\times}$ 

## **Book Descriptions:**

## **3xxplantronics manual**

Live Chat Hosted, in your cloud or onpremise Video Conferencing Get it Free for 1 Year. Work from Anywhere Voice or video call colleagues Get it Free for 1 Year. Live Chat for your Website Dont Close Shop This guide was tested using the Plantronics Hub Installer and the following devices Pressing the button again during a connected call will drop the call. You might be prompted to restart your computer after. Once your device is detected, you can close this window and launch 3CXPhone for Windows. Note Microphone and Speaker have to be set to Plantronics. Ringing can be set to any desired device. Update 6 Beta! On the Way to a Hosted by 3CX Solution Tap the Avatar and Turn your Chat into a Call Enriched Chat and Bolstered Performance! 3CX Android App Update Rel. Simple Troubleshooting of the 3CX Apps ADMIN MANUAL OnPremise, Your Cloud or Hosted By continuing to use our site, you agree to our use of cookies. OK. You must have JavaScript enabled in your browser to utilize the functionality of this website. This is not an indication that Simply Headsets have ever sold these products at those prices because we pride ourselves on offering clients the best deals in AustraliaResupply to Australia could take a few weeks. Free Return Shipping! Were still here for you. Email us or Give us a call at our temporary number 4157959302. If you prefer, you can always Email us or If it does, the code is always four zeros 0000 Need it sooner. And by having access to our ebooks online or by storing it on your computer, you have convenient answers with Plantronics 360 User Manual. To get started finding Plantronics 360 User Manual, you are right to find our website which has a comprehensive collection of manuals listed. Our library is the biggest of these that have literally hundreds of thousands of different products represented. I get my most wanted eBook Many thanks If there is a survey it only takes 5 minutes, try any survey which works for

you.<http://esthetique-laser-lamarsa.com/userfiles/comfort-glow-heater-owners-manual.xml>

**3xxplantronics manual, plantronics manual, plantronics manual voyager legend, plantronics manual wo2, plantronics manual c054, plantronics manual cs540, plantronics manual c054a, plantronics manual wo2a, 3xxplantronics manual.**

This may take up to 40 minutes to complete; Skype for Business must be closed while this updates. Once all updates complete click Settings in the toprighthand corner and select the Softphones option. You can close this screen now and bring up Skype for Business. Locate the icon in the bottom left hand corner that will appear as a phone or a headset icon and select; once selected choose Plantronics D100M and this will set your headset as the default device. Once all of these steps are completed you should hear a dialtone when the picked up and you will be able to make phone calls using Skype for Business. And by having access to our ebooks online or by storing it on your computer, you have convenient answers with Plantronics 975 Manual. To get started finding Plantronics 975 Manual, you are right to find our website which has a comprehensive collection of manuals listed. Our library is the biggest of these that have literally hundreds of thousands of different products represented. I get my most wanted eBook Many thanks If there is a survey it only takes 5 minutes, try any survey which works for you. And by having access to our ebooks online or by storing it on your computer, you have convenient answers with Manual Plantronics Voyager 815 Bluetooth Headset. To get started finding Manual Plantronics Voyager 815 Bluetooth Headset, you are right to find our website which has a comprehensive collection of manuals listed. Our library is the biggest of these that have literally hundreds of thousands of different products represented. I get my most wanted eBook Many thanks If there is a survey it only takes 5 minutes, try any survey which works for you. Learn more.It was great news for those looking to find one last Zelda shrine as

the sun shamefully rises on a weekday. However, not all donglebased headphones work with the system. These lists are subject to change as companies update their drivers, and Nintendo releases more system updates.<http://glamweddingdesign.com/userfiles/comfort-glow-fireplace-manual.xml>

One thing to remember about using wireless headsets in portable mode, to use any of the applicable headsets while the Switch is undocked, youll have to purchase a USBC adapter and plug the receiver into it. Once you do, itll be sound city. There are two options, an adapter that connects via the USBC port, or an adapter that attaches using the headphone jack. Here are our top picks for either option Learn more.Here are some of the best shooters available right now. You can unsubscribe at any time and well never share your details without your permission.

<http://www.drupalitalia.org/node/69241>

<https://absagencies.com/images/canon-mp140-manual-download.pdf>

<http://itmonza.com/images/canon-mp145-service-manual.pdf>

[www.christinemartin.co.uk/wp-content/plugins/formcraft/file-upload/server/content/files/1626bf8da9](http://dag.ru/www.christinemartin.co.uk/wp-content/plugins/formcraft/file-upload/server/content/files/1626bf8da9ab5f---97-suzuki-king-quad-manual.pdf) [ab5f---97-suzuki-king-quad-manual.pdf](http://dag.ru/www.christinemartin.co.uk/wp-content/plugins/formcraft/file-upload/server/content/files/1626bf8da9ab5f---97-suzuki-king-quad-manual.pdf)

<http://www.drupalitalia.org/node/69244>